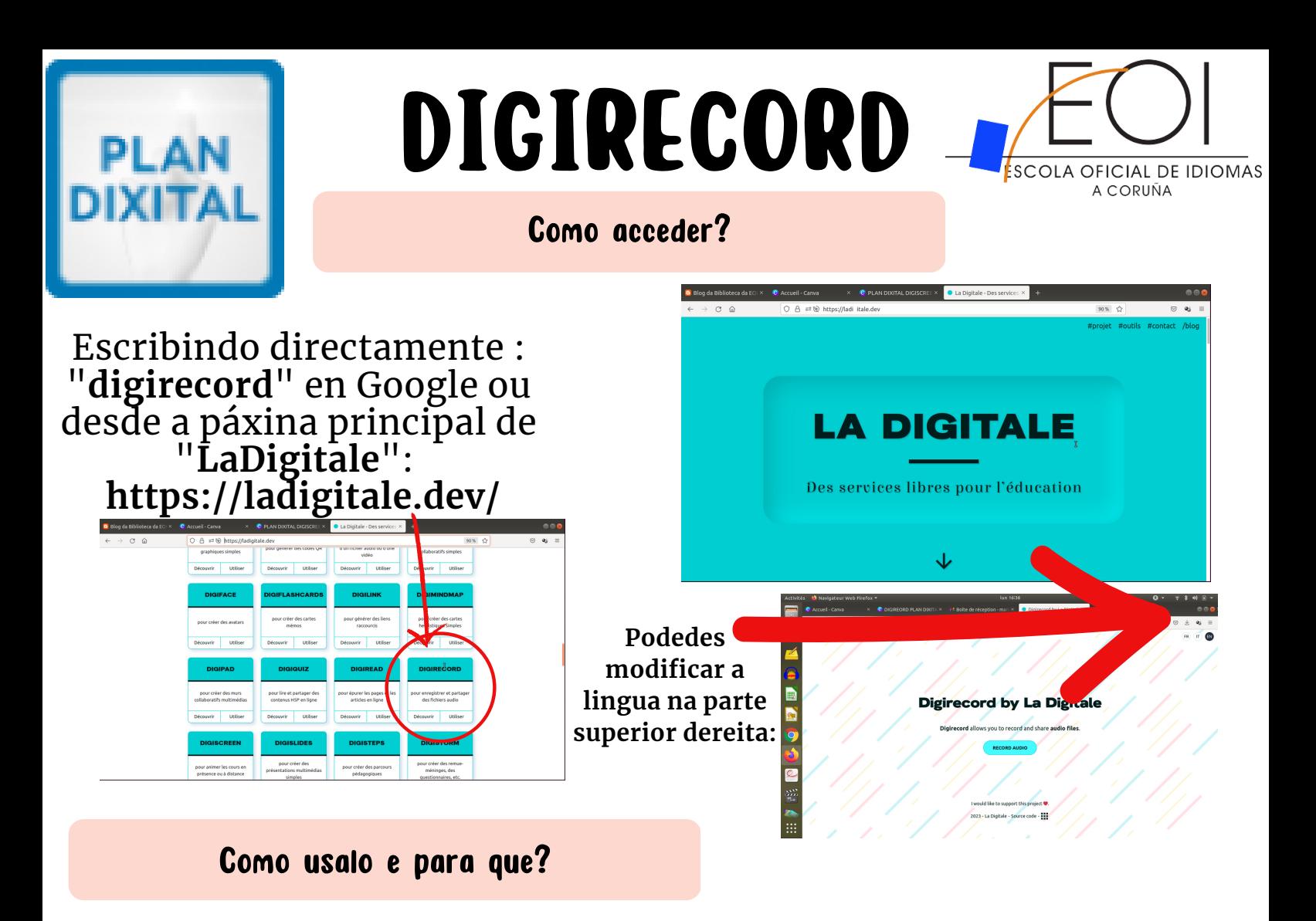

- Permite gravar a voz desde calquera dispositivo e descarga en mp3
- É útil para alumnado que queira manexar un gravador de voz desde o computador persoal de maneira simple, ou para facer actividades co alumnado en aula de autoaprendizaxe ou no laboratorio 2.
- Antes de lanzalo aparece unha advertencia na parte superior para detectar as entradas de micro, despois diso basta con clicar en gravar ou parar. Poden compartir a ligazón ou descargalo directamente.

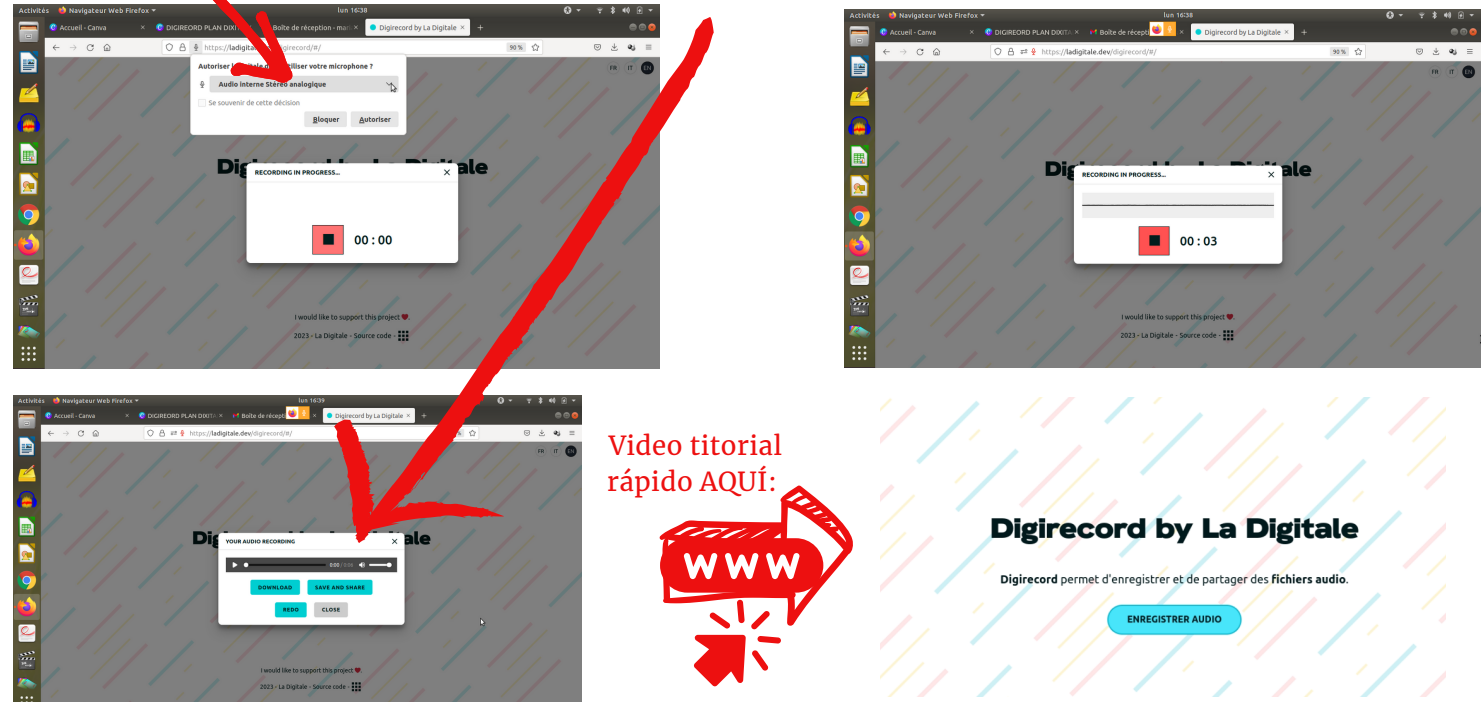